# Matemática y Lógica 2019 Guía 1: Introducción al formalismo básico: Expresiones aritméticas y booleanas, funciones, tipos.

Docente: Araceli Acosta

#### **Objetivos**

El objetivo de esta guía es brindar una introducción al formalismo básico que se utilizará en la materia. Introduciremos los conceptos principales involucrados apoyándonos en un terreno conocido como es la aritmética. Además, introduciremos los operadores booleanos. Se trabajará con conceptos como función, tipo, evaluación.

1. Analizá con tus compañeros las siguientes oraciones:

Ea oaió o iee ooae iea ue a iuiee o iee oae.

St rcn n tn vcls mntrs q l ntrr n tn cnsnnts.

- a)  $\mathcal{L}$  Las comprendés?
- $b)$  ¿Una computadora los podría comprender?
- c) *i*Cuál es la diferencia entre una persona y una computadora?
- d) ¿Qué características debería cumplir una expresión para ser "comprendida" por una computadora?

#### Comenzando con la aritmética

Comenzaremos trabajando con los conceptos matemáticos con los que más familiarizado estás: los números y la aritm´etica, pero vamos a estudiarlos desde una perspectiva formal. En primer lugar, presentaremos la sintaxis que nos permitirá construir expresiones. La sintaxis se ocupa de definir qué símbolos podremos utilizar y de la forma correcta en que deben estar dispuestos para armar expresiones.

Nuestras expresiones podrán tener la siguiente estructura:

- $\blacksquare$  Un número, por ejemplo: 1, 35, 8. A estas expresiones les llamaremos **constantes**.
- $\blacksquare$  Una letra, por ejemplo: x, y, z. A estas expresiones les llamaremos variables.
- Combinando dos expresiones con un **operador**, y encerrando la expresión resultante entre paréntesis, podemos construir expresiones más complicadas. Por el momento los operadores que utilizaremos serán  $+,-,*,/$ ,  $\hat{ }$  (este último símbolo corresponde a la potenciación). Por ejemplo, combinando la variable z con la constante 6 a través del operador − se puede formar la expresión:  $(z - 6)$ . Podremos eliminar los paréntesis superfluos según las reglas que analizaremos más adelante.
- $\blacksquare$  A su vez, cada una de estas expresiones puede volver a combinarse con otras formando expresiones más complejas, por ejemplo:  $((x+y)/(2<sup>2</sup>x)) + (6/3)$ .

Para poder expresar propiedades como  $2 + 1$  es igual a la expresión 3, o que x es menor a  $x + 1$  agregaremos símbolos de relación.

- Cuando combinamos dos expresiones usando un símbolo de relación decimos que construimos una **fórmu**la. Una fórmula es un tipo particular de expresión. Los símbolos de relaciones que consideraremos por el momento serán: =,  $\neq$ ,  $\lt$ ,  $\leq$ ,  $>$  y  $\geq$ . Por ejemplo, si tomamos las expresiones 2 \* 6 y x + 7 y el símbolo de relación =, podemos construir la fórmula  $2 + 6 = x + 7$ .
- 2. Construí dos expresiones con al menos dos operadores. ¿Cómo podrías justificar que tus expresiones están bien construidas?
- 3. Presentá dos expresiones que estén mal construidas y da razones para justificar porqué considerás que están mal construidas.
- 4. Construí una fórmula de acuerdo con las reglas precedentes. ¿Cómo podrías justificar que está bien construida?

#### Precedencia y tipado

La **precedencia** de los operadores nos permite escribir fórmulas grandes de manera simple y más legible. Cuando un operador tiene mayor precedencia que otro, podemos escribir una fórmula que involucra a ambos sin necesidad de poner paréntesis, y a pesar de esto, la fórmula tiene un sentido único. Un ejemplo conocido por todos es el caso de la suma respecto a la multiplicación. El operador  $*$  tiene mayor precedencia que + y por ello es que normalmente interpretamos la expresión  $2 + 4 * 3$  como  $2 + (4 * 3)$ . Esta regla es la que nos permitía en la primaria "separar en términos" una expresión algebraica. Al mismo tiempo, y por la misma regla, sabemos que no es lo mismo la expresión  $(2 + 4) * 3$  que  $2 + 4 * 3$ . No siempre los paréntesis pueden sacarse indiscriminadamente sin cambiar el sentido de la expresión.

De la misma manera, cuando un operador asociativo se aplica múltiples veces es posible eliminar paréntesis, ya que el orden en que se efectúa la operación no altera el resultado. Por ejemplo  $(2+4)+7$  es igual a  $2+(4+7)$ y por lo tanto podemos escribir simplemente  $2 + 4 + 7$ . Los operadores  $+$ ,  $*$  son asociativos.

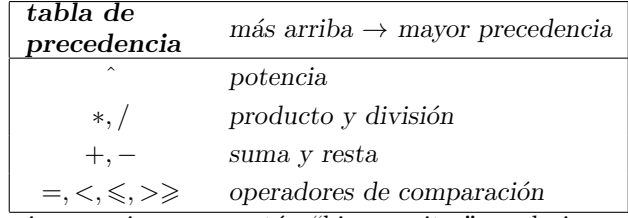

Por otro lado, la noción de **tipado** nos permite distinguir expresiones que están "bien escritas", es decir que tienen sentido, que representan algún valor. El tipo de un operador o función nos dice cuál es la clase de valores que toma y cuál es la clase del valor que devuelve. En las expresiones algebraicas en general todos los valores son de tipo número, que denotamos con Num (y los **subtipos** Nat, Int, ...). Como ejemplo tomemos el caso de la suma: tanto a la izquierda del s´ımbolo "+" como a la derecha debe haber expresiones que representen números, y el resultado total también es un número.

Además del tipo Num utilizaremos el tipo de los valores booleanos, que denotamos con Bool. Este tipo incluye las constantes True y False que representan las nociones de verdadero y falso respectivamente. Los valores booleanos son importantes porque son el resultado de los operadores de comparación  $=, \leq, \leq, \geq, \geq$ .

Las nociones de precedencia y tipado son importantes para asegurar que escribimos expresiones que tienen un sentido único y bien definido. Los siguientes ejercicios tratan sobre estas nociones en el marco de las expresiones algebraicas.

5. Sacá todos los paréntesis que sean *superfluos* según las reglas de precedencia y asociatividad de los operadores aritméticos. Por ejemplo:

$$
(8-6)*x = (6*(x2)) + 3
$$
  
\n
$$
\equiv \{ \text{ precedence in } 8 + \text{ por sobre } + \}
$$
  
\n
$$
(8-6)*x = 6*(x2) + 3
$$
  
\n
$$
\equiv \{ \text{ precedence in } 8 - 6 * x2 + 3
$$
  
\n
$$
(8-6)*x = 6*x2 + 3
$$
  
\n
$$
a) (-(5+x) + ((3*6)/(4*5))) * (8*5)
$$
  
\n
$$
b) (((2)2 + 5) - (4*2)/(4)) + 1 = ((5*x)/8) + (3*5)3
$$

6. Introducí paréntesis para hacer  $explícita$  la precedencia.

- a)  $5 * 3 + 4 \ge 7 7 + 3$
- b)  $3 + 4 * x = 4$
- 7. Escribí el tipo de los siguientes operadores y funciones: \*, /,  $^{2}$ ,  $\leq$ ,  $\geq$ , =. ¿Cuál es el tipo de esos mismos operadores en haskell ? ¿Qu´e sucede con el operador −?

Como ejemplo presentamos el caso del operador +. Este operador toma dos números y devuelve otro número. Podemos escribir su tipo en *notación funcional* listando el tipo de los parámetros y a continuación el tipo resultado:

$$
+: Num \to Num \to Num
$$

Otra forma de escribir el tipo de este operador, útil para armar el árbol de tipado de una expresión, es en notación de árbol:

$$
\frac{Num + Num}{Num}
$$

En haskell el operador (+) tiene el mismo tipo. En ghci podemos corroborarlo de la siguiente manera:

Main $>$  :t (+) (+) :: Num a => a -> a -> a

Esta respuesta se interpreta de la siguiente manera. El tipo del operador (+) es lo que está a la derecha de =>, es decir  $a \to a \to a$ , donde la variable a indica cualquier tipo. Por otro lado, lo que está a la izquierda de  $\Rightarrow$  nos indica que el tipo a es un subtipo de Num, es decir, Nat, Int.

# Evaluación

Cuando trabajamos con expresiones y fórmulas, muchas veces simplificamos las expresiones para que sean más simples. Este proceso de simplificación está asociado a la semántica o significado que le damos a la expresión. Por ejemplo, si tenemos la expresión  $7+1$  la reemplazamos por 8 pues sabemos que ambas expresiones representen el mismo número. La noción de **evaluación** está más relacionada con las características sintácticas  $(a\text{socialo a los símbolos})$  de la expresión cumpliendo una función similar.

8. Simplificá las siguientes expresiones

a) 
$$
70 * 47/(3 + 2)
$$

$$
b) (3+1)*10=25
$$

- c)  $2 * x + y = 1 + 2 * y$
- 9. Evaluá en haskell las expresiones del ejercicio anterior. ¿Qué sucede con la última expresión?

#### Precedencia y tipado con operaciones booleanas

La lógica proposicional introduce dos constantes que representan los valores de verdad (True y False) y diversos operadores booleanos sobre estos valores (∧, ∨,¬, ≡, ⇒). Esta l´ogica nos permite escribir expresiones que codifican propiedades mas interesantes, como por ejemplo que "si un número  $a$  es mayor a  $b$  y, además,  $b$ es mayor a  $c$ , entonces  $a$  tiene que ser mayor a  $c$ ":

$$
(a > b) \land (b > c) \Rightarrow (a > c)
$$

Al complejizarse el lenguaje, es necesario establecer reglas de notación para poder escribir las expresiones con mayor claridad y sin ambigüedades. En particular, es posible eliminar paréntesis cuando los operadores involucrados son asociativos (i.e. no importa el orden en que asocien los operandos), y según las reglas de precedencia, tal como hemos visto hasta ahora.

Los operadores  $\wedge$ ,  $\vee$ ,  $\equiv$ ,  $\not\equiv$  **son asociativos**. Esto nos permite establecer por ejemplo que las expresiones  $p \wedge q \wedge r$ , junto con  $p \wedge (q \wedge r)$  y  $(p \wedge q) \wedge r$  son equivalentes.

A la derecha se listan los nuevos operadores y aquellos vistos anteriormente, en orden de mayor a menor precedencia.

En los siguientes ejercicios comenzamos trabajando principalmente con los aspectos sintácticos del nuevo lenguaje, para asegurar una buena capacidad de lectura y escritura de las nuevas expresiones, y con la **semántica** de los nuevos operadores, es decir, su significado.

# Niveles de Precedencia

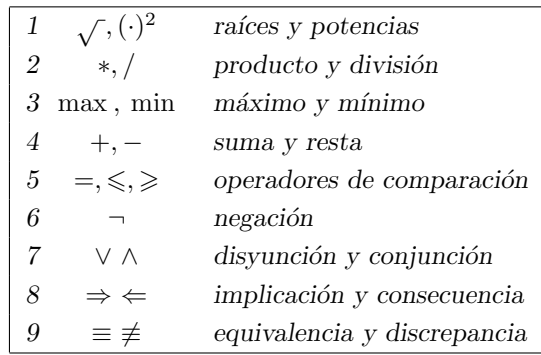

10. Sacá todos los paréntesis que sean *superfluos* según las reglas de precedencia de los operadores booleanos.

a)  $(((a = b) \land (b = c)) \Rightarrow (a = c)) \equiv True)$ 

b) 
$$
((p \Rightarrow q) \land (q \Rightarrow p)) \Rightarrow (p \equiv q))
$$

- c)  $(((p \land q) \lor (\neg r)) \Rightarrow (p \land (q \lor r)))$
- 11. Introducí paréntesis para hacer explícita la precedencia.
	- a)  $p \vee q \Rightarrow r \equiv (p \Rightarrow r) \wedge (q \Rightarrow r)$ b)  $p \Rightarrow q \equiv p \vee q \equiv q$ c)  $p \Rightarrow q \equiv \neg p \vee q$
- 12. ¿Est´an bien escritas las siguientes expresiones? Para evitar errores, introduc´ı par´entesis de acuerdo a las reglas de precedencia, y en caso de ser posible escrib´ı una tabla declarando el tipo de cada variable.
	- a)  $((True \land False) \Rightarrow False) \equiv False$ b)  $2 = 3 \vee 3 = 4 \vee a * a + 2 \le b + 7$ c)  $(x \wedge y \equiv a) \wedge z \leq w$ d)  $x + 3 \Rightarrow y$ e)  $(x+3=y) \wedge \neg z$ f)  $a \vee b = 3 + y$ g)  $a \ge b \wedge 3 + 2 < 4 \Rightarrow c \equiv b + 1 = 2$ h)  $a+2 \geqslant c \Rightarrow 3+2 < b \equiv c \equiv b = 2*a$ i)  $\neg a * b + c = d \lor p \Rightarrow q \equiv r \Leftarrow s \land j = k + l * m$

#### Evaluación

13. Evaluá las siguientes expresiones *booleanas*, subrayando la subexpresión resuelta en cada paso, y justificando. Por ejemplo:

$$
\begin{aligned}\n\left( False \lor True \right) \land False &\equiv False \\
\equiv \{ \text{ def. de } \lor \} \\
\frac{True \land False}{\equiv False} &\equiv False \\
\equiv \{ \text{ def. de } \land \} \\
\text{False} &\equiv False \\
\equiv \{ \text{ def. de } \equiv \} \\
\text{True}\n\end{aligned}
$$

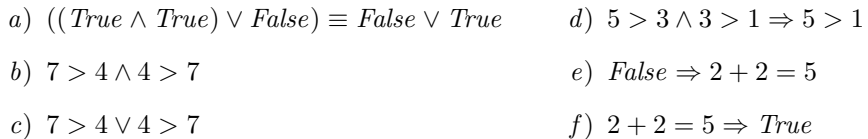

## Funciones

En matemática, se dice que una magnitud o cantidad es función de otra si el valor de la primera depende exclusivamente del valor de la segunda. Por ejemplo, supongamos que queremos viajar desde Córdoba a Buenos Aires en auto. La duración del viaje  $T$  dependerá de la distancia d entre Córdoba y Buenos Aires y de la velocidad  $v$  que lleve el auto. Del mismo modo, el área A de un círculo es función de su radio r. Estas magnitudes a veces pueden vincularse a través de la proporcionalidad directa o ser inversamente proporcionales. Así, el área A de un círculo es proporcional al cuadrado de su radio, lo que se expresa con una fórmula del tipo  $A = \pi * r^2$  y la duración de un viaje T es inversamente proporcional a la velocidad del vehículo (T =  $d/v$ ). A la variable que se encuentra a la izquierda de estas fórmulas (el área, la duración) se la denomina variable dependiente, y a las variables de las que depende (el radio, la velocidad, la distancia) se las llama variables independiente.

De manera más abstracta, el concepto general de función se refiere a una regla que asigna a cada elemento de un primer conjunto un único elemento de un segundo conjunto. Por ejemplo, cada número entero posee un  $'$ único cuadrado, que resulta ser un número natural (incluyendo el cero):

> $\ldots$  -2 -1 0 1 ↓ ↓ ↓ ↓ ↓ ↓ +4 +1 0 +1 +4 +9

Esta asignación constituye una función entre el conjunto de los números enteros y el conjunto de los naturales.

Diremos que una función le "asigna" a los elementos de un conjunto, llamado dominio, elementos de otro conjunto, llamado codominio. La notación:

 $f: A \rightarrow B$ 

indica que  $f$  es una función con dominio  $A$  y codominio  $B$ . La definición de una función tiene la forma

 $f.x \doteq \langle$  expresión que depende de x $\rangle$ 

donde f es el nombre de la función y x es/son la/s variable/s independiente/s.

- 14. En las siguientes definiciones identificá las variables, las constantes y el nombre de la función
	- a)  $f.x = 5 * x$
	- b) duplica. $a \doteq a + a$
	- c) por  $2.y \doteq 2 * y$
	- d) multiplicar.zz.tt  $\dot{=} zz * tt$
- 15. Escribí una función que dados dos valores, calcule su promedio.
- 16. Tomando las definiciones del punto 14 evaluá las siguientes expresiones. Justificá cada paso utilizando la notación aprendida. Luego, controlá los resultados en Haskell.
	- a) (multiplicar. $(f,5),2$ ) + 1
	- b) por2.(duplica. $(3 + 5)$ )
- 17. Tomando las definiciones en el punto 2 demostrá que *duplica* y por2, si son aplicadas al mismo valor, dan siempre el mismo resultado. En otras palabras, la expresión  $duplica.x = por2.x$  es **válida**.

## Tipado de funciones

Tomemos la función g definida así:

 $g.x.y \doteq 3x - x * y > 0$ 

Esta función toma dos argumentos de tipo Num y devuelve un valor de tipo Bool. Así, el tipo de g se declara de la siguiente forma:

$$
g: Num \to Num \to Bool
$$

Es decir, los tipos de los argumentos se listan primero, siguiendo el orden en el que serán llamados por la función, y en último lugar se coloca el tipo del resultado de evaluar la función.

18. Dar el tipo de las funciones del ejercicio 14 y el ejercicio 15.

19. Dar el tipo de las siguientes funciones:

a)  $g.y \doteq 8 * y$ 

- b) h.z. $w \doteq z + w$
- c)  $j.x = x \leq 0$

# Definiciones de Funciones por casos

Hay ocasiones en las que una sola fórmula no alcanza para definir una función. Así, existen funciones que para un conjunto de argumentos requieren una definición y para otro conjunto de argumentos necesitan de otra definición diferente. Es el caso, por ejemplo, de la función espar que dado un natural devuelve true si el número es par o false si el número es impar.

Una definición por casos de una función tendrá la siguiente forma general:

$$
\begin{array}{rcl}\n\mathbf{f} \cdot x & = & ( & B_0 \to f_0 \\
\Box & B_1 \to f_1 \\
 & \vdots \\
 & \Box & B_n \to f_n \\
 & \vdots\n\end{array}
$$

donde las  $B_i$  son expresiones de tipo booleano, llamadas guardas y las  $f_i$  son expresiones del mismo tipo que el resultado de f. Para un argumento dado el valor de la función se corresponde con la expresión cuya guarda es verdadera para ese argumento.

Al trabajar con expresiones booleanas se hace necesario incorporar a nuestro formalismo los operadores ∧,  $\vee$ ,  $\neg$  que pueden ser utilizados para combinar dos fórmulas para obtener una nueva fórmula. En haskell estos operadores se escriben && , || y not, respectivamente.

20. Definí las funciones que describimos a continuación, luego implementalas en haskell. Por ejemplo:

**Enunciado:** signo : Int  $\rightarrow$  Int, que dado un entero retorna su signo, de la siguiente forma: retorna 1 si  $x$  es positivo,  $-1$  si es negativo y 0 en cualquier otro caso.

#### Solución:

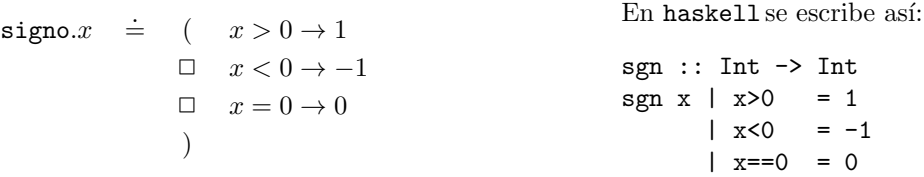

- a) entre $0y9$ : Int  $\rightarrow$  Bool, que dado un entero devuelve True si el entero se encuentra entre 0 y 9.
- b) rangoPrecio : Int  $\rightarrow$  String, que dado un número que representa el precio de una computadora, retorne "muy barato" si el precio es menor a 2000, "demasiado caro" si el precio es mayor que 5000, "hay que verlo bien" si el precio está entre  $2000 \times 5000$ , y "esto no puede ser!" si el precio es negativo.
- c) absoluto :  $Int \to Int$ , que dado un entero retorne su valor absoluto.
- d) esMultiplo2 : Int  $\rightarrow$  Bool, que dado un entero n devuelve True si n es múltiplo de 2. Ayuda: usar mod, el operador que devuelve el resto de la división.

#### Combinando Funciones

En algunos ejercicios que siguen se van a utilizar algunas de las funciones que están en el Prelude. Por ejemplo:

mod 20 3 = 2 – el resto de la división entre 20 y 3 es 2. div 14  $3 = 4$  – parte entera de la división entre 14 y 3 es 4. max  $8\ 10 = 10$  – devuelve el max entre 2 números. min 9 15 = 9 – devuelve el min entre 2 números.

- 21. Definir la función esMultiploDe :  $Num \rightarrow Num \rightarrow Bool$ , que devuelve True si el segundo es múltiplo del primero. Ejemplo: esMultiploDe 3 12 = True.
- 22. Definir la función esBisiesto:  $Num \rightarrow Bool$ , que indica si un año es bisiesto. Un año es bisiesto si es divisible por 400 o es divisible por 4 pero no es divisible por 100.
- 23. Definir la función dispersion :  $Num \rightarrow Num \rightarrow Num$ ,  $Num$ , que toma los tres valores y devuelve la diferencia entre el m´as alto y el m´as bajo. Ayuda: extender max y min a tres argumentos, usando las versiones de dos elementos. De esa forma se puede definir dispersión sin escribir ninguna guarda (las guardas están en max y min, que estamos usando).
- 24. Definir la función celsiusToFahr : Num → Num, pasa una temperatura en grados Celsius a grados Fahrenheit. Para realizar la conversión hay que multiplicar por 1.8 y sumar 32.
- 25. Definir la función fahrToCelsius :  $Num \rightarrow Num$ , la inversa de la anterior. Para realizar la conversión hay que primero restar 32 y después dividir por 1.8.
- 26. Definir la función haceFrioF : Num $\rightarrow$  Bool, indica si una temperatura expresada en grados Fahrenheit es fría. Decimos que hace frío si la temperatura es menor a 8 grados Celsius.

#### Tuplas

Una manera de formar un nuevo tipo es combinando los otros ya existentes en tuplas (i.e., haciendo su producto cartesiano). El ejemplo más conocido es, quizas, el de un par de números como  $(3,2)$ .  $(3,2)$  es un elemento de tipo (Num, Num). Por ejemplo, podemos definir una función que toma dos pares y los suma coordenada a coordenada de la siguiente forma

 $sumaPares: (Num, Num) \rightarrow (Num, Num) \rightarrow (Num, Num)$ sumaPares (a, b)  $(c, d) = (a+c, b+d)$ 

27. Definí las funciones que describimos a continuación, luego implementalas en haskell.

- a) segundo3 :  $(Num, Num, Num) \rightarrow Num$ , que dada una terna de enteros devuelve su segundo elemento.
- b) ordena :  $(Num, Num) \rightarrow (Num, Num)$ , que dados dos enteros los ordena de menor a mayor.
- c) rangoPrecioParametrizado :  $Num \rightarrow (Num, Num) \rightarrow String$  que dado un número x, que representa el precio de un producto, y un par (menor, mayor) que represente el rango de precios que uno espera encontrar, retorne "muy barato" si x está por debajo del rango, "demasiado caro" si está por arriba del rango, "hay que verlo bien" si el precio está en el rango, y "esto no puede ser!" si  $x$  es negativo.
- d) mayor3 : (Num, Num, Num)  $\rightarrow$  (Bool, Bool, Bool), que dada una una terna de enteros devuelve una terna de valores booleanos que indica si cada uno de los enteros es mayor que 3.

Por ejemplo: mayor3. $(1, 4, 3) =$  (False, True, False) y mayor3. $(5, 1984, 6) =$  (True, True, True)

e) todosIguales : (Num, Num, Num)  $\rightarrow$  Bool que dada una terna de enteros devuelva True si todos sus elementos son iguales y False en caso contrario.

Por ejemplo: todosIguales. $(1, 4, 3)$  = False y todosIguales. $(1, 1, 1)$  = True